# GGrep Crack Download

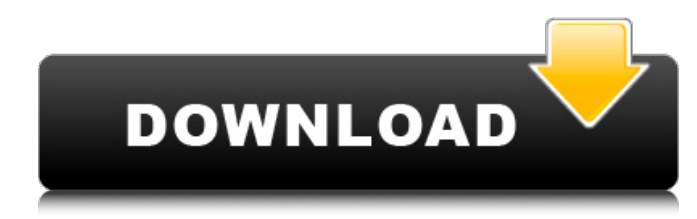

### **GGrep Crack Download PC/Windows**

GGrep is a tool designed to search & replace text in multiple text files. With this tool you can search text files (source code, logging, or any other text file) for a certain string. With GGrep you will be able to quickly and easily replace a string from your search operation. The program runs in the background and updates the replacement immediately. See Also For more information on this tool, refer to the document below. Download GGrep If you want to search a text file, you should start by logging on to the server (if you want to change the text file). The GGrep server is a Web server that uses a special server program (i.e. PHP) to process data from the users. The program can be downloaded from the GGrep Web site ( The server normally automatically updates the contents of the text files. The program on the server will display how many users have logged on and how many are currently downloading the data. When a user performs an operation, the program on the server updates the data to be searched and replaced, according to the operation performed by the user. The program on the server also displays a warning (in red) if the operation is not allowed, or if the text file is not readable or if the text file is not found. This means that the program has detected that the text file is either in an unreadable state, or it is not readable at all, or the text file does not exist. The data is immediately updated to be searched and replaced on the server. 2. Log on to the server The server is open to the public as a Web server, therefore, you can visit the URL provided below to log on to it. If you don't want to download the server program (PHP), please read the "Download" section, in order to perform the following operation. 3. Download the server program (PHP) Go to the Web site ( click on the Download button on the server, and select a file to be downloaded. The downloaded program will be saved on your computer. Note: If you download the file in Japanese, please select "Save as". 4. Install the server program On your computer, you should install the

#### **GGrep Crack For Windows**

GGrep Cracked Accounts is the GNU grep with extra features such as: - Multiline Mode (Ctrl+M) or M for Basic mode (multiline and linear); - Reverse output (Ctrl+R); - Case-Sensitive Mode (Ctrl+I); - Boolean/Compound Mode (Ctrl+G); - Advanced regex using Perl-like languages - PCRE; - Display results in a tree-like view using Vim or emacs key bindings; -... In my opinion, it is a must have tool for all linux developers in their daily work. I installed it in my OS with the help of the script: #!/bin/sh sudo add-apt-repository ppa:matthaeus123/ggrep sudo apt-get update sudo apt-get install ggrep Thanks to Marcel for using this tool (and give me permission to use it in this article) "Who says Linux doesn't have a command line search tool"? The same source code as the original GNU grep is used, which means that it is easy to change the source code of the GNU grep and use your own customized version. In this tutorial I will give you the source code of the command ggrep in C. What this command is doing? Instead of typing the same command over and over again in order to find a string, you can use this command in order to easily search a text file. The main idea is that the syntax of the command is similar to the ones of the grep command from the Unix utilities and should be very easy to understand for Unix users. For instance, you can type this command: grep text1 text.txt and you will get the results of the string "text1" in the file "text.txt" And now you can use another type of syntax in order to use the "ggrep" command: ggrep text1 text.txt It will replace text1 with the result of the search (i.e. "text2") and it will save it in the same file: In the website the author explains the syntax a lot better and a lot of examples are given to explain how to use it. The main reason why this tool is useful is because you can save a lot of time searching for a string in b7e8fdf5c8

# **GGrep Crack+ (2022)**

GGrep is a command-line utility for searching source code files for a string. It can also search binary files for a string. It also comes with an awk script that can search and replace strings in source code files. Added on Thursday July 1st, 2004 GGrep Version 0.0.2 I added a -c switch to make a new file (it will save it in the location specified by the -f switch). Q: jquery.toggle() is not working I have a problem while playing with the.toggle function.. The problem is that when i click on the different images, nothing happen. I tried with a simple click() function, it is working fine.. A: Assuming you're binding your click handler to the elements after they exist:  $\frac{1}{2}$  ("#your-element").bind("click", function() { \$(this).toggle(); }); If you're not binding a click handler to a selector, you don't need to set the.toggle() function: var elements =  $$('#your-element").css('display'. "none");  $$('#your$$ element").css("display", "block"); This project was originally undertaken to answer the long-standing question: what is the prevalence of chronic pain in the older adult population? The study samples were drawn from a two-stage area probability sample frame of randomly selected households from a defined geographic region. The original sample was comprised of households in which at least one resident was between 50 and 84 years of age and was selected in accordance with Statistics Canada's (SSC) new sampling methodologies. In later analyses, it became apparent that the sampling method was not able to distinguish between those truly living in the community and those who lived in institutions, such as long-term care facilities and psychiatric or other types of hospitals. Respondents who did not know, refused to give a response, or lived elsewhere were excluded from further analyses. The final sample comprised 9,984 individuals between the ages of 50 and 84, of whom, 25% reported living with a chronic pain diagnosis as defined by ICD-9 and ICD-10 diagnostic codes. In order to separate those living in institutions from those living in the community, a sensitivity analysis was conducted using the 2000 Canadian Census Public Use Microdata File (PUMF) for Statistics Canada. One of the key findings of the project was that when the analysis was limited to those

## **What's New In GGrep?**

GGrep is a Command Line Tool that works with other programs like grep or DIR. This command line tool is useful to search and replace a certain value from a text file, folder, or even your current working directory. The search operation is performed in a text file or directory. Use this tool to replace certain strings of text within any text file (including text files like XML or HTML that are often created by others) or to search through your current working directory for a string. Note that by default the search operation will consider only the last used text file, so if you are working on different projects and want to replace different strings in different text files you need to specify the path that you want to search. The usage of this tool is really simple. You just need to know the path to your text file that you want to replace and you also need to specify the value that you want to replace. This tool will do the rest for you. With the parameter of "--help" we will be able to see all the parameters that we can use with this tool. For example: ggrep is a text file that contains: "This is a great text that I want to replace the string "Hello" and replace it with another string, but I don't know how it works" There is a second text file named "ggreplay.txt". ggreplay is a text file that contains: -m, --match /path/to/textfile:/path/to/value -f, --filename /path/to/textfile -s, --source /path/to/textfile With this command line tool we will be able to search and replace from any text file and not just "ggreplay.txt". This tool will look for /path/to/textfile (text file or directory). If we want to search for the string Hello (the first Hello is the search string) then we need to pass the --match with the following format: -m, --match /path/to/textfile:/path/to/value We need to specify the path from our text file, in this case: Hello is the text string that we want to replace with "Bye". /path/to/textfile is the path of the text file that we want to search for the string Hello. /path/to/value (optional) is the string that we want to

## **System Requirements For GGrep:**

(1) OS: Windows XP (SP3) or Windows 7 (SP1) (2) Processor: Intel Pentium 4 or AMD Athlon, 1.8 GHz (Single Core). AMD Athlon 64 or Intel Core 2 Duo, 2.4 GHz (3) Memory: 1 GB (4) Graphics: DirectX 9.0c compatible with 64MB of graphics memory (5) Hard Drive: 1GB (6) DirectX Version: DirectX 9.0c (7) Network: Broadband Internet connection

Related links:

[https://social1776.com/upload/files/2022/07/YzrM4jjUXWXRB2AUbss3\\_04\\_4d3542d7fd9f14f1a42edaa](https://social1776.com/upload/files/2022/07/YzrM4jjUXWXRB2AUbss3_04_4d3542d7fd9f14f1a42edaa6d3e119e9_file.pdf) [6d3e119e9\\_file.pdf](https://social1776.com/upload/files/2022/07/YzrM4jjUXWXRB2AUbss3_04_4d3542d7fd9f14f1a42edaa6d3e119e9_file.pdf)

<http://comecongracia.com/?p=4356>

<https://cambodiaonlinemarket.com/trace-zapper-wincleaner-n-039-optimizer-win-mac-latest/> [https://quiet-escarpment-45085.herokuapp.com/AVG\\_File\\_Server\\_Edition.pdf](https://quiet-escarpment-45085.herokuapp.com/AVG_File_Server_Edition.pdf)

<http://imeanclub.com/?p=75613>

[http://www.buriramguru.com/wp-content/uploads/2022/07/Hot\\_Corners\\_WX.pdf](http://www.buriramguru.com/wp-content/uploads/2022/07/Hot_Corners_WX.pdf)

<https://togetherwearegrand.com/coffeecup-direct-ftp-crack-with-license-key-latest/> [https://sfinancialsolutions.com/wp-](https://sfinancialsolutions.com/wp-content/uploads/2022/07/Taiga_Crack___Torrent_Free_2022_New.pdf)

[content/uploads/2022/07/Taiga\\_Crack\\_\\_\\_Torrent\\_Free\\_2022\\_New.pdf](https://sfinancialsolutions.com/wp-content/uploads/2022/07/Taiga_Crack___Torrent_Free_2022_New.pdf)

<https://buycoffeemugs.com/typeitin-network-crack-patch-serial-key-download/>

[https://kcmuslims.com/advert/soft4boost-audio-converter-3-12-8-2008-crack-activation-free-mac](https://kcmuslims.com/advert/soft4boost-audio-converter-3-12-8-2008-crack-activation-free-mac-win-2022/)[win-2022/](https://kcmuslims.com/advert/soft4boost-audio-converter-3-12-8-2008-crack-activation-free-mac-win-2022/)

<https://www.rjramjhajharnews.com/tide-7-0-3-crack-download-for-windows-latest-2022/> <http://spyglasshillbp.net/?p=5214>

<https://rocky-wave-02669.herokuapp.com/alauclev.pdf>

[https://colegioalbertsonsslp.com/wp-](https://colegioalbertsonsslp.com/wp-content/uploads/2022/07/TraceART__Activation_Code_WinMac_Final_2022.pdf)

content/uploads/2022/07/TraceART\_Activation\_Code\_WinMac\_Final\_2022.pdf

[https://www.torringtonct.org/sites/g/files/vyhlif5091/f/uploads/development\\_brochure\\_2021.pdf](https://www.torringtonct.org/sites/g/files/vyhlif5091/f/uploads/development_brochure_2021.pdf) [https://glacial-lake-44364.herokuapp.com/Trialware\\_Submit.pdf](https://glacial-lake-44364.herokuapp.com/Trialware_Submit.pdf)

https://trouvetondem.fr/wp-content/uploads/2022/07/BlackBerry\_10\_SDK\_For\_Adobe\_AIR\_Crack\_\_Wi [th\\_Registration\\_Code\\_Download\\_For\\_Windows.pdf](https://trouvetondem.fr/wp-content/uploads/2022/07/BlackBerry_10_SDK_For_Adobe_AIR_Crack___With_Registration_Code_Download_For_Windows.pdf)

<https://5e19.com/portable-device-info-crack-activator-free-download-x64/> [https://instafede.com/wp-content/uploads/2022/07/32bit\\_FTP\\_Registration\\_Code\\_Free.pdf](https://instafede.com/wp-content/uploads/2022/07/32bit_FTP_Registration_Code_Free.pdf) [https://mighty-dusk-52391.herokuapp.com/Watermill\\_3D\\_Screensaver.pdf](https://mighty-dusk-52391.herokuapp.com/Watermill_3D_Screensaver.pdf)